# DOWNLOAD

[Минитрактор Хтз Т012 Инструкция Pdf](https://jolly-beaver-dffb41.netlify.app/IPhoto-Library-Manager-424-Download-Free#JtF=GCl0cgDPqdcGr7l0cgTUqdl0agTGrJl09cnUqZj0MrguG8y04cTHrRl0dgnGrly0bgDVqJj0GitmWik0==)

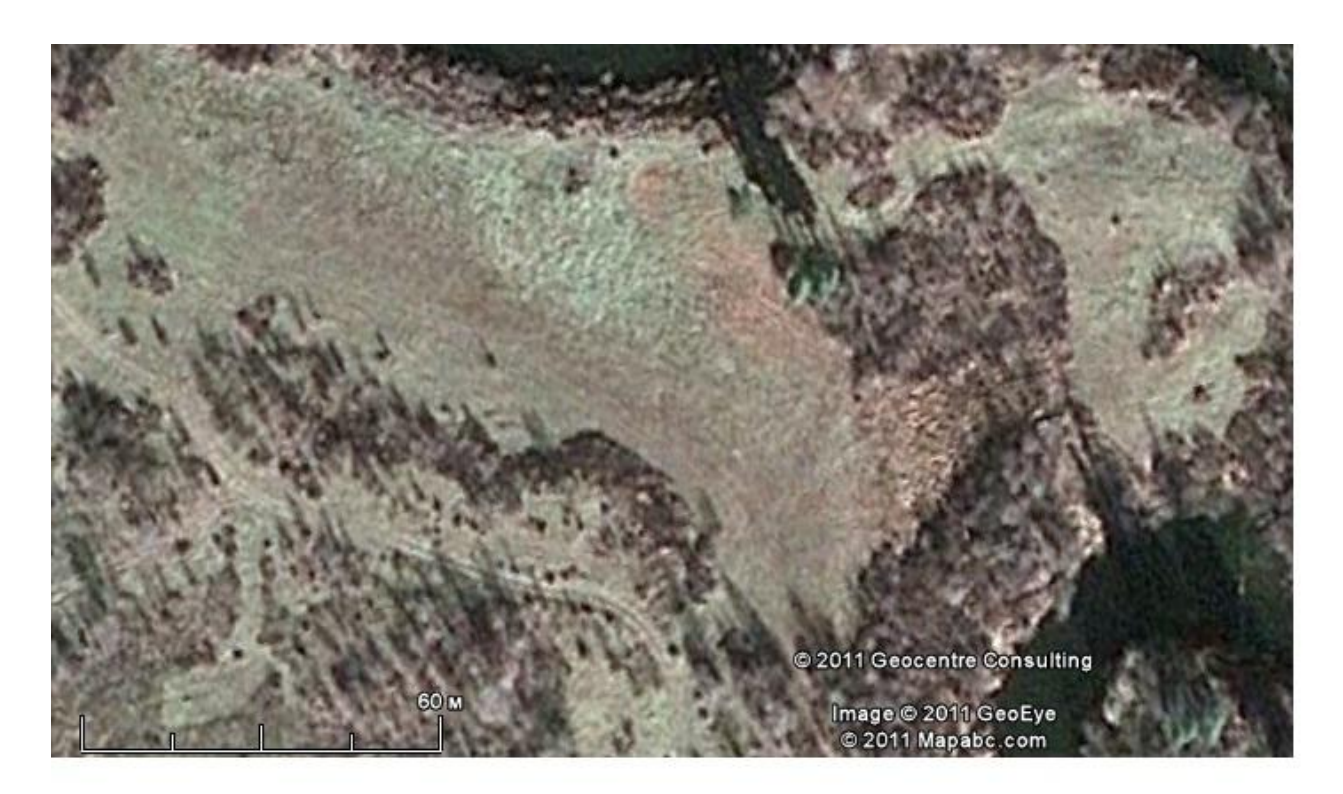

[Минитрактор Хтз Т012 Инструкция Pdf](https://jolly-beaver-dffb41.netlify.app/IPhoto-Library-Manager-424-Download-Free#JtF=GCl0cgDPqdcGr7l0cgTUqdl0agTGrJl09cnUqZj0MrguG8y04cTHrRl0dgnGrly0bgDVqJj0GitmWik0==)

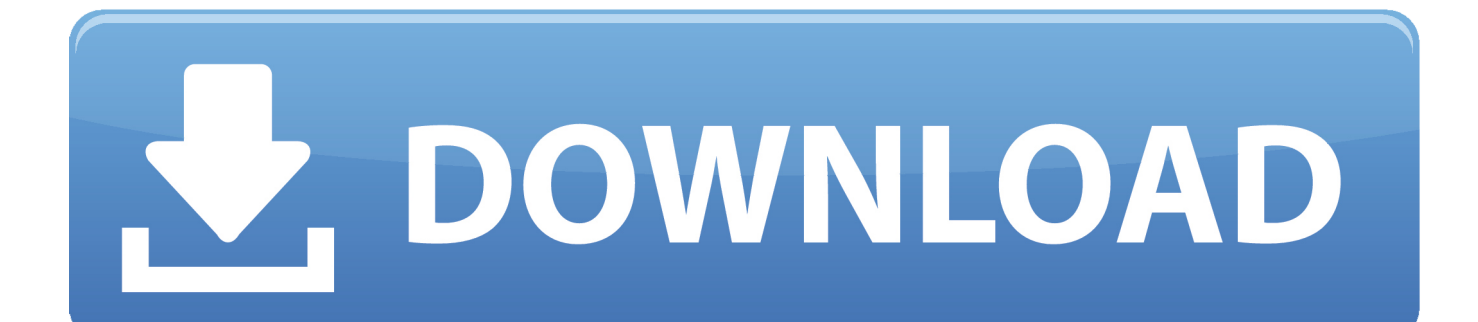

А наш промежуточный вал тож ведь в КБ проектировали.. 'othdbyf' пишет: Та вроде 1000 при 3000 на коленвале Движок стараюсь держать на больших оборотах самоподгазовки.. К тому же крестовинка в них идентичная мотоциклетной можно взять одну половинку с копалки а вторую с мотоцикла.

Но каким образом: при помощи воздействия на ремень привода или подключении/отключении шлицов ВОМ и его шкива.. Но каким образом: при помощи воздействия на ремень привода или подключении/отключении шлицов ВОМ и его шкива (как шестеренки в КПП)?22 Apr 2012 - 2 min - Uploaded by Valeriy923Осенняя пахота минитрактором Т-012, часть 1 - Duration: 0:57.. - следов крепления нету, как не отдали и самого ВОМ (следов крепления рычажка вкл/выкл ВОМ тоже нету), нету и следов трения ремня на малом шкиву приводного вала, только на большом где привод генератора; - предполагаю: шкив на ВОМ вращеется свободно (на подшипнике?), на нем со стороны двигателя, с его внутренней стороны шлицы; подвижная шестеренка сидящая постоянно на шлицах ВОМ и входящая в зацепление со шкивом при нажатии на рычаг 'вкл'.. Когда соберу новый вал с приводами будет понятно: ставить ли дополнительную опору или нет, или добавить крестовину.

## [oceanofexe.com autocad civil design land desktop 2009 crack](https://lenamatos.doodlekit.com/blog/entry/13816149/oceanofexecom-autocad-civil-design-land-desktop-2009-)

- при изготовлении фрезы хотелось сделать как можно дешевле, было три варианта: 1- купить готовую фрезу, цена около 5 000 грн, 2- купить мотоблок без двигателя и фрезами вместо колес, цена 3 500 грн, 3- как я поступил: фреза на 22 ножа (1 300 грн) + редуктор мотоцикла (500 грн) + разная мелочевка, вот и получилось в районе 2 000 грн.. Олексій Пеліпенко 18,976 views 0:57 T-012 traktor - Duration: 3. [Maccaption Torrent](https://www.jwico.com/sites/default/files/webform/talibor792.pdf)

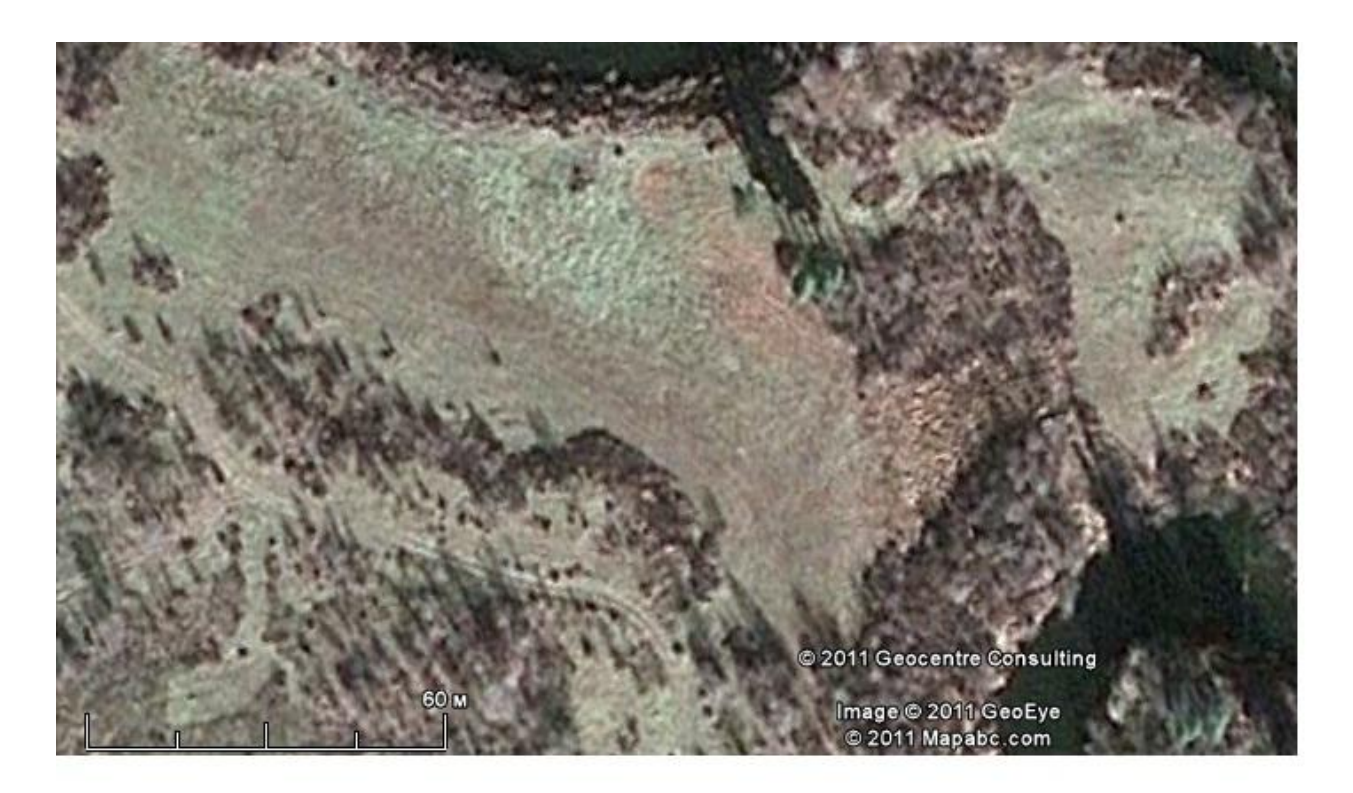

**MASTERGRAD** 

[Argus Developer Keygen Crack](https://www.thesauria.be/nl-be/system/files/webform/visitor-uploads/saikai248.pdf)

### [Drumagog Mac Download](https://www.claunchdesign.com/sites/default/files/webform/jaeskenna471.pdf)

 На моем ось рамы трактора и ось коленвала НЕ параллельны + ремни привода ВОМ и генератора тянут вал со шкивами в сторону, из за чего и происходит повышенный износ шлицевого соединения. [Adobe Photoshop Cc Crack Mac](https://tender-bell-533328.netlify.app/Adobe-Photoshop-Cc-Crack-Mac)

# [Download Nvidia For Mac](https://free-download-mmultibanddelay-64-bit-for-windows-10-pro.simplecast.com/episodes/download-nvidia-for-mac)

Я бы оставил подшипники как есть В тяжелом мотоцикле на кардане вообче опор нету - один подшипник на хвостовике вторичного вала кпп, второй подшипник в редукторе заднего моста.. А сам вал крепим на двух подшипниках (чтобы жил сам по себе) - передняя опора штатная, а задняя по аналогии с передней.. Othdbyf пишет Хочу повториться, SyVoM, у Вас остались на раме следы от крепления переднего ВОМ?Как и где он крепился и как происходило вкл/выкл этого механизма? На рисунке общего вида трактора с боку, под рычагом 'газа' видна ручка привода в действие механизма вкл/выкл ВОМ.. С картофелекопалкой идут два корданчика с практически неограниченным углом наклона, вот их бы вам и взять за основу.. Othdbyf пишет: Затем, по примеру того же мотоцикла ставим резиновую муфту и вторую вилку от кардана, только закрепляем эту вилку на валу со шкивами на месте шлицов.. - да внутри вилки, там тройной запас прочности, еще нужно ограничить вхождение проставки, а то упирается в крестовинку и тоже ограничивает угол.. Возьмите на заметку: в редукторе стоит '10' планетарка, иначе фреза мелко берет и оставляет крупные комья.. На счет КБ это хорошо когда все идеально на чертеже, а у нас трактора, можно сказать, экспериментальные. 773a7aa168 [Download Truck Simulator Pro: Fruits Delivery](http://ranttisliamalg.unblog.fr/2021/03/09/download-hot-truck-simulator-pro-fruits-delivery/)

# 773a7aa168

[Muat Turun Adobe Photoshop Percuma Cs5 Cara Code Codedo](http://monthgentruspscan.blo.gg/2021/march/muat-turun-adobe-photoshop-percuma-cs5-cara-code-codedo.html)